# **Ideen zu einem Token-Ring (TR) Netzpraktikum**

von Torben Nehmer, CE3 SS 99

#### **1. Aufbau eines TR Netzes**

Die dem Fachbereich gestifteten TR Komponenten (siehe Übersicht im Anhang) decken viele Anwendungsgebiete ab. Meine erste Idee war daher die Integration eines vorhandenen TR-Netzes in ein neues, einheitliches Netz. Interessant ist dies vor allem deswegen, weil auch einmal andere Betriebssysteme wie LanManager, Netware oder NT 3.1 in Betracht kommen. Das Problem resultiert allerdings daher, daß wir kein "altes" TR-Netz haben. Das Praktikum könnte also dahingehend aufgebaut werden, daß ein TR-Netz mit solchen Komponenten erstellt wird, daß in ein vorhandenes Netz (Foo?) möglichst transparent integriert werden soll. Diese Situation kann durchaus in vielen kleineren Betrieben auftreten, da diese oft nur ein kleines Budget für Hardwareanschaffungen haben.

Bevor allerdings die eigentliche Integration startet, muß zuerst das TR Netz aufgebaut werden. Je nach vorhandener Software kommen wir zu folgender Aufgabenstellung: Aufbau eines TR-Netzes mit Novel (IBM LanMan, NT 3.x?) Server und mindestens einem DOS (Win 3.x 9x, OS/2 ?) Client.

Es werden für Testzwecke also mindestens zwei Systeme (x86, eventuell 1x Microchannel IBM) benötigt. Dazu ist natürlich entsprechende Server- und Clientsoftware notwendig. DOS und Novell dürften dabei vorhanden sein. Speziell von Novell gibt es allerdings auch für Selbstkostenpreis 2-User Testlizenzen.

## **2. Integrationsmöglichkeiten eines TR Netzes (reine Softwarelösung)**

Mögliche Aufgabenstellung der Integration des Netzes aus 1.: Aufsetzen einer (Linux-) Bridge zwischen dem TR-Netz und dem Foo-Pool und bereitstellen eines einheitlichen Zugriffs auf die in den beiden Netzen geservten Daten. Wichtig ist hier, die Aufgabe mit minimalen Budget lösen zu können.

Im TR könnte beispielsweise die vorhandenen, "alten" Betriebssysteme einheitlich über NFS, mars-nwe oder Samba in den Foo integriert werden. Weiterhin könnte eine Integration neuerer Dienste wie E-Mail oder ähnliches für das alte Netz gefordert werden.

## **3. Integrationsmöglichkeiten eines TR Netzes (mit Cisco Router)**

Die zweite Aufgabenstellung kann auch mit dem vorhandenen Cisco-Router durchgeführt werden. Dabei soll weiterhin eine einheitliche Dienstwelt geschaffen werden. Diese Variante ist meiner Meinung nach nicht in kleineren Betrieben eher selten anzutreffen, da Cisco-Router doch recht teuer sind. Diese Lösung wäre aber vor allem für ein grösseres Firmennetz mit mehreren Segmenten interessant, da besagter Cisco-Router zwei TR und zwei Ethernet Ports besitzt. (Genaugenommen hat er auch noch zwei serielle Ports.)

Mögliche Aufgabenstellugn wäre damit: Konfiguration des Cisco-Routers zwischen dem Foo und dem TR Netz. Dabei soll wieder eine einheitliche Dienstwelt zwischen den verschiedenen Welten geschaffen werden.

#### **4. Erweitern von 3. um eine Dial-In Möglchkeit**

Der Cisco-Router besitzt durch seine beiden Seriellen Ports auch die Möglichkeit, um einem Dial-In System ergänzt zu werden, was ja schon länger im Gespräch war.

Die Aufgabenstellung aus 3. könnte demnach folgendermaßen erweitert werden: Zusätzlich soll eine Dial-In Einrichtung via PPP in das Foo-Netz über diesen Router zur Verfügung gestellt werden. Dadurch muß der Router natürlich auf jeden Fall auch unabhängig von dem während des Netzpraktikums erstellten TR-Netzes arbeiten können.

## **Wofür ein TR-Netz aufsetzen?**

Die Systeme in dem aufzubauenden TR-Netz könnten als Spielwiese für andere Betriebssysteme ausser Unix oder NT 4.0 dienen, da für viele, alte Betriebssysteme (IBM LanManager, Netware 2+3, DOS, OS/2, NT 3.x) Treiber vorhanden sind. Da in der Industrie mit Sicherheit noch viele solcher Systeme im Einsatz sind, dürfte es durchaus sinnvoll sein, in diesem Bereich Erfahrungen zu sammeln.

# **Übersicht über die vorhandene Hardware**

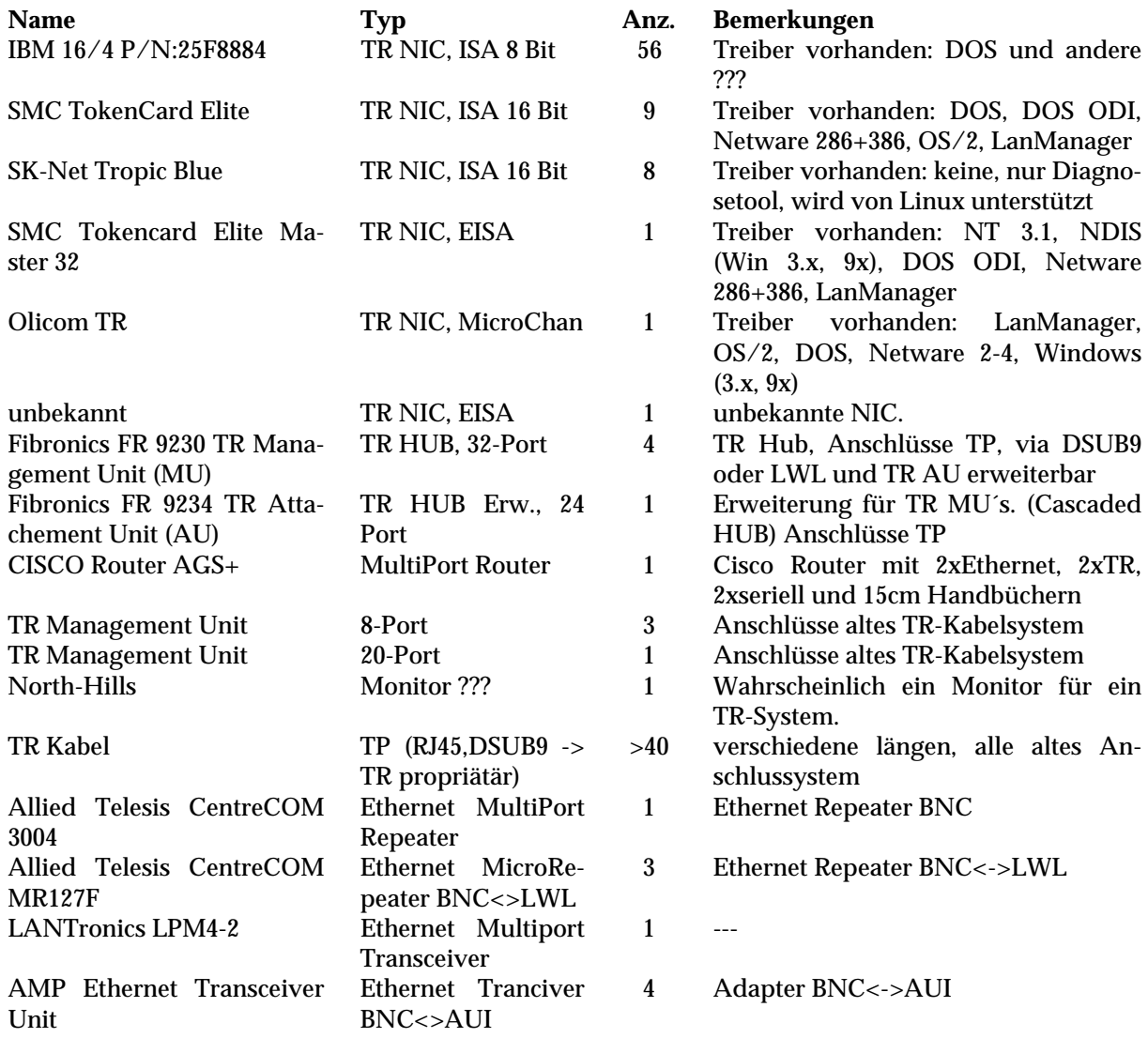